# **pyramid\_assetmutator Documentation** *Release 0.1*

**Seth Davis**

September 16, 2016

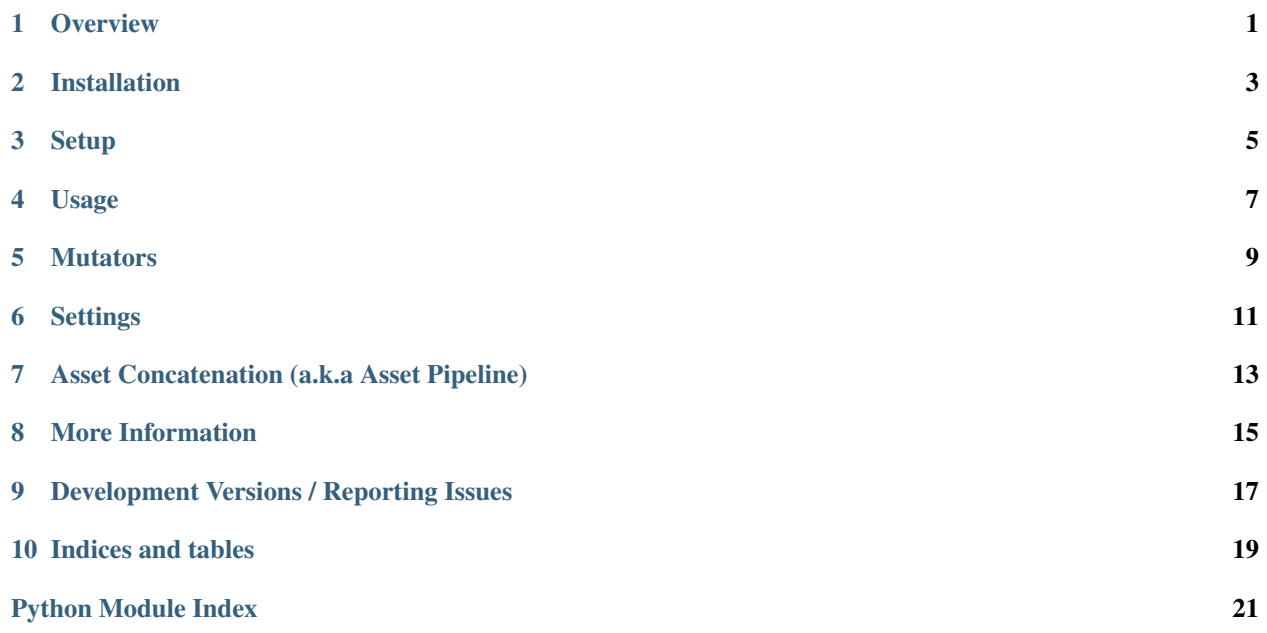

### **Overview**

<span id="page-4-0"></span>pyramid\_assetmutator provides simple and flexible asset mutation (also known as compiling or piping) for your [Pyramid](http://www.pylonsproject.org/) applications.

Inspired by other more powerful asset management packages, its goal is to provide a basic and straightforward mechanism for asset *compilation* (e.g. CoffeeScript/LESS), *minification* (e.g. jsmin), and *optimization* (e.g. pngcrush).

Warning: This package only supports Pyramid 1.3 or later.

# **Installation**

<span id="page-6-0"></span>To install, simply:

pip install pyramid\_assetmutator

• You'll need to have [Python](http://www.python.org) 2.6+ and [pip](http://www.pip-installer.org) installed.

### **Setup**

<span id="page-8-0"></span>Once pyramid\_assetmutator is installed, you must include it in your Pyramid project's configuration. This is typically done using Pyramid's [config.include](http://pyramid.readthedocs.org/en/latest/api/config.html#pyramid.config.Configurator.include) mechanism in your project's \_\_init\_\_.py:

```
config = Configuration(...)config.include('pyramid_assetmutator')
```
Next, you must assign one or more *mutators* via the new [assign\\_assetmutator\(\)](#page-18-1) configuration method, so that it knows what type of assets you want mutated. The configuration syntax for your Pyramid project's \_\_init\_\_.py is:

config.assign\_assetmutator('CURRENT EXTENSION', 'COMMAND', 'NEW EXTENSION')

For example, the following configuration would activate pyramid\_assetmutator and initialize mutators for CoffeeScript and LESS files (allowing them to be compiled into the appropriate JavaScript and CSS):

```
config = Configuration(...)config.include('pyramid_assetmutator')
config.assign_assetmutator('coffee', 'coffee -c -p', 'js')
config.assign_assetmutator('less', 'lessc', 'css')
```
### **Usage**

<span id="page-10-0"></span>Once you have configured your mutators, you can use one of the provided view helper methods in your templates to reference (with Pyramid's [asset specification](http://pyramid.readthedocs.org/en/latest/glossary.html#term-asset-specification) syntax) and "mutate" (if needed) an asset.

Four view helper methods are provided depending on your desired results:

```
assetmutator_url(path, **kw)
```
Returns a Pyramid  $static\_url()$  of the mutated asset (and mutates the asset if needed).

### Parameters

- **path** (string Required) The Pyramid asset path to process.
- **mutator** (dict or string Optional) Allows you to override/specify a specific mutator to use (e.g. coffee), or assign a brand new mutator dictionary to be used  $(e.g. {' \text{cmd'}}: 'lessc', 'ext': 'css']$

### **assetmutator\_path**(*path*, *\*\*kw*)

Returns a Pyramid [static\\_path\(\)](http://pyramid.readthedocs.org/en/latest/api/request.html#pyramid.request.Request.static_path) of the mutated asset (and mutates the asset if needed).

### **Parameters**

- **path** (string Required) The Pyramid asset path to process.
- **mutator** (dict or string Optional) Allows you to override/specify a specific mutator to use (e.g. coffee), or assign a brand new mutator dictionary to be used (e.g. {'cmd': 'lessc', 'ext': 'css'})

### **assetmutator\_source**(*path*, *\*\*kw*)

Returns the source data/contents of the mutated asset (and mutates the asset if needed). This is useful when you want to output inline data (e.g. for inline JavaScript blocks).

### Parameters

- **path** (string Required) The Pyramid asset path to process.
- **mutator** (dict or string Optional) Allows you to override/specify a specific mutator to use (e.g. coffee), or assign a brand new mutator dictionary to be used (e.g. {'cmd': 'lessc', 'ext': 'css'})

Note: Many template packages escape output by default. Consult your template language's syntax to output an unescaped string.

#### **assetmutator\_assetpath**(*path*, *\*\*kw*)

Returns a Pyramid [asset specification](http://pyramid.readthedocs.org/en/latest/glossary.html#term-asset-specification) such as  $pkq:stati c / path / to / file$ . ext (and mutates the asset if needed).

Parameters

- **path** (string Required) The Pyramid asset path to process.
- **mutator** (dict or string Optional) Allows you to override/specify a specific mutator to use (e.g. coffee), or assign a brand new mutator dictionary to be used (e.g.  $\{' \text{cmd'}: 'lessc', 'ext': 'css'\}$ )

This function could be used to nest pyramid\_assetmutator calls. e.g. assetmutator\_path(assetmutator\_assetpath('pkg:static/js/script.coffee')) could compile a CoffeeScript file into JS, and then further minify the JS file if your mutator configuration looked something like:

```
config.assign_assetmutator('coffee', 'coffee -c -p', 'js')
config.assign_assetmutator('js', 'uglifyjs', 'js')
```
# **4.1 Examples**

An example using the [Chameleon](http://chameleon.repoze.org/) template language (and assuming that a mutator has been assigned for "coffee" files):

```
<script src="${assetmutator_url('pkg:static/js/test.coffee')}"
       type="text/javascript"></script>
```
And now the same example, but for inline code output:

```
<script type="text/javascript">
${structure: assetmutator_source('pkg:static/js/test.coffee')}
</script>
```
Or, if your default JS mutator configuration uses  $j smin$ , but you wanted to use uglify is for a particular asset:

```
<script src="${assetmutator_url('pkg:static/js/test.js', mutator={'cmd': 'uglifyjs', 'ext': 'js'})}"
       type="text/javascript"></script>
```
Lastly,  $assertmutator\_assertpath()$  is a particularly nifty/dirty method which gives you the ability to chain mutators. For example, if you wanted to mutate a CoffeeScript file into a JavaScript file and then minify the JavaScript file, you could do something like:

```
<script src="${assetmutator_url(assetmutator_assetpath('pkg:static/js/test.coffee'))}"
       type="text/javascript"></script>
```
### **Mutators**

<span id="page-12-0"></span>You can assign as many mutators as you like using the config.assign\_assetmutator method, but it is important to keep in mind the following:

- The mutator COMMAND must be installed, must be executable by the Pyramid process, and by default must *output the mutated data to stdout*. The last point can get tricky depending on the command, so be sure to check its command switches for the appropriate option (or create a wrapper as seen below).
- Mutators are executed in order (first in, first out), which means that it is possible to compile a CoffeeScript file into a JavaScript file and then minify the JavaScript file; but for certain configuations this may only work if you have assigned the CoffeeScript compiler before the JavaScript minifier.

Here are a few mutator commands that have been tested and are known to work as of this writing:

```
# CoffeeScript - http://coffeescript.org/
config.assign_assetmutator('coffee', 'coffee -c -p', 'js')
# Dart - http://www.dartlang.org/
# Requires a wrapper - http://gist.github.com/98aa5e3f3d183d908caa
config.assign_assetmutator('dart', 'dart_wrapper', 'js')
# TypeScript - http://www.typescriptlang.org/
# Requires a wrapper - http://gist.github.com/eaace8a89881c8ca9cda
config.assign_assetmutator('ts', 'tsc_wrapper', 'js')
# LESS - http://lesscss.org/
config.assign_assetmutator('less', 'lessc', 'css')
# SASS/SCSS - http://sass-lang.com/
config.assign_assetmutator('sass', 'sass', 'css')
config.assign_assetmutator('scss', 'sass --scss', 'css')
# jsmin - http://www.crockford.com/javascript/jsmin.html
config.assign_assetmutator('js', 'jsmin', 'js')
# UglifyJS - http://github.com/mishoo/UglifyJS
config.assign_assetmutator('js', 'uglifyjs', 'js')
# pngcrush - http://pmt.sourceforge.net/pngcrush/
# Requires a wrapper - http://gist.github.com/3a0c72ef9bb217315347
config.assign_assetmutator('png', 'pngcrush_wrapper', 'png')
```
### **Settings**

<span id="page-14-0"></span>Additional settings are configurable via your Pyramid application's .ini file (in the app section representing your Pyramid app) using the assetmutator key:

### **assetmutator.remutate\_check** *Default: mtime*

Specifies what type of method to use for checking to see if an asset source has been updated and should be re-mutated. If set to exists (fastest, but not usually ideal), then it will only check to see if a filename matching the mutated version of the asset already exists. If set to mtime, then only the last modified time will be checked. If set to checksum (slowest, but most reliable), then the file contents will be checked.

### **assetmutator.asset\_prefix** *Default: \_*

A prefix to add to the mutated asset filename.

### **assetmutator.mutated\_path** *Default: [none]*

By default, mutated files are stored in the same directory as their source files. If you would like to have all mutated files stored in a specific directory, you can define a Pyramid asset specification here (e.g. pkg:static/cache/).

Note: The specified path must be a valid [asset specification](http://pyramid.readthedocs.org/en/latest/glossary.html#term-asset-specification) that matches a configured [static view,](http://docs.pylonsproject.org/projects/pyramid/en/latest/narr/assets.html) and must be writable by the application.

#### **assetmutator.each\_request** *Default: true*

Whether or not assets should be checked/mutated during each request when the template language encounters one of the assetmutator\_\* methods.

#### **assetmutator.each\_boot** *Default: false*

Whether or not assets should be checked/mutated when the application boots (uses Pyramid's [ApplicationCreated](http://pyramid.readthedocs.org/en/latest/api/events.html#pyramid.events.ApplicationCreated) event).

Note: If set to true, then you must specify the asset\_paths to be checked (see below).

### **assetmutator.asset\_paths** *Default: [none]*

Which path(s) should be checked/mutated when the application boots (only loaded if assetmutator.each\_boot is set to true).

Note: Asset path checks are not recursive, so you must explicitly specify each path that you want checked.

For example, if you wanted to only check/mutate assets on each boot (a good practice for production environments), and only wanted to process the js and css directories, and would like each mutated \_filename to be saved in a myapp:static/cache/ directory, then your .ini file could look something like:

```
[app:main]
...other settings...
assetmutator.mutated_path = myapp:static/cache/
assetmutator.each_request = false
assetmutator.each_boot = true
assetmutator.asset_paths =
   myapp:static/js
   myapp:static/css
```
# **Asset Concatenation (a.k.a Asset Pipeline)**

<span id="page-16-0"></span>A feature that is popular in some web frameworks (e.g. Ruby on Rails) is the ability to combine all assets that share a common type into a single file for sourcing within your views. Unfortunately, this functionality is currently beyond the scope of pyramid\_assetmutator. Please have a look at the [pyramid\\_fantastic](http://github.com/FormAlchemy/pyramid_fanstatic) and [pyramid\\_webassets](http://github.com/sontek/pyramid_webassets) packages instead.

### **More Information**

### <span id="page-18-3"></span><span id="page-18-2"></span><span id="page-18-0"></span>**8.1 pyramid\_assetmutator API**

### <span id="page-18-1"></span>**assign\_assetmutator**(*config*, *ext*, *cmd*, *new\_ext*)

Configuration method to set up/assign an asset mutator. This allows the various assetmutator\_ $\star$  view helper methods to know which mutator to run for a specified asset path.

### **Parameters**

- **ext** (string Required) The file extension this mutator should match (e.g. coffee).
- **cmd** (string Required) The command to run (e.g. coffee -c -p). The filename to be mutated will automatically be appended to the end of this string when running the command.
- **new ext** (string Required) The extension that the mutated filename should have (e.g. js).

Warning: The specified mutator command must be installed, must be executable by the Pyramid process, and must *output the mutated data to stdout*. The last point can get tricky depending on the command, so be sure to check its command switches for the appropriate option.

For example, a mutator that would run .coffee files through the coffee command (compiling them into JavaScript) would look like:

config.assign\_assetmutator('coffee', 'coffee -c -p', 'js')

#### **assetmutator\_url**(*path*, *\*\*kw*)

Returns a Pyramid [static\\_url\(\)](http://pyramid.readthedocs.org/en/latest/api/request.html#pyramid.request.Request.static_url) of the mutated asset (and mutates the asset if needed).

### Parameters

- **path** (string Required) The Pyramid asset path to process.
- **mutator** (dict or string Optional) Allows you to override/specify a specific mutator to use (e.g. coffee), or assign a brand new mutator dictionary to be used (e.g. {'cmd': 'lessc', 'ext': 'css'})

### **assetmutator\_path**(*path*, *\*\*kw*)

Returns a Pyramid [static\\_path\(\)](http://pyramid.readthedocs.org/en/latest/api/request.html#pyramid.request.Request.static_path) of the mutated asset (and mutates the asset if needed).

#### **Parameters**

• **path** (string - Required) – The Pyramid asset path to process.

• **mutator** (dict or string - Optional) – Allows you to override/specify a specific mutator to use (e.g. coffee), or assign a brand new mutator dictionary to be used (e.g. {'cmd': 'lessc', 'ext': 'css'})

### <span id="page-19-1"></span>**assetmutator\_source**(*path*, *\*\*kw*)

Returns the source data/contents of the mutated asset (and mutates the asset if needed). This is useful when you want to output inline data (e.g. for inline JavaScript blocks).

### Parameters

- **path** (string Required) The Pyramid asset path to process.
- **mutator** (dict or string Optional) Allows you to override/specify a specific mutator to use (e.g. coffee), or assign a brand new mutator dictionary to be used (e.g. {'cmd': 'lessc', 'ext': 'css'})

Note: Many template packages escape output by default. Consult your template language's syntax to output an unescaped string.

### <span id="page-19-0"></span>**assetmutator\_assetpath**(*path*, *\*\*kw*)

Returns a Pyramid [asset specification](http://pyramid.readthedocs.org/en/latest/glossary.html#term-asset-specification) such as pkg:static/path/to/file.ext (and mutates the asset if needed).

### Parameters

- **path** (string Required) The Pyramid asset path to process.
- **mutator** (dict or string Optional) Allows you to override/specify a specific mutator to use (e.g.  $\cot$  fee), or assign a brand new mutator dictionary to be used (e.g. {'cmd': 'lessc', 'ext': 'css'})

This function could be used to nest pyramid\_assetmutator calls. e.g. assetmutator\_path(assetmutator\_assetpath('pkg:static/js/script.coffee')) could compile a CoffeeScript file into JS, and then further minify the JS file if your mutator configuration looked something like:

```
config.assign_assetmutator('coffee', 'coffee -c -p', 'js')
config.assign_assetmutator('js', 'uglifyjs', 'js')
```
#### **includeme**(*config*)

Activate the package; typically called via config.include('pyramid\_assetmutator') instead of being invoked directly.

# **Development Versions / Reporting Issues**

<span id="page-20-0"></span>Visit [http://github.com/seedifferently/pyramid\\_assetmutator](http://github.com/seedifferently/pyramid_assetmutator) to download development or tagged versions. Visit [http://github.com/seedifferently/pyramid\\_assetmutator/issues](http://github.com/seedifferently/pyramid_assetmutator/issues) to report issues.

**CHAPTER 10**

**Indices and tables**

- <span id="page-22-0"></span>• genindex
- modindex
- search

Python Module Index

# <span id="page-24-0"></span>p

pyramid\_assetmutator, [15](#page-18-2)

### Index

# A

assetmutator\_assetpath() (in module pyramid\_assetmutator), [16](#page-19-1) assetmutator\_path() (in module pyramid\_assetmutator), [15](#page-18-3) assetmutator\_source() (in module pyramid\_assetmutator), [16](#page-19-1) assetmutator\_url() (in module pyramid\_assetmutator), [15](#page-18-3) assign\_assetmutator() (in module pyramid\_assetmutator), [15](#page-18-3) I

### includeme() (in module pyramid\_assetmutator), [16](#page-19-1)

### P

pyramid\_assetmutator (module), [15](#page-18-3)